# **Fehlerrechnung**

## *Aufgabe 1*

Man leite die Beziehungen

$$
a = \frac{\sum\limits_{i = 1}^N {x_i^2} \cdot \sum\limits_{i = 1}^N {y_i} - \sum\limits_{i = 1}^N {x_i} \cdot \sum\limits_{i = 1}^N {x_i y_i}}{\left( \sum\limits_{i = 1}^N {x_i} \right)^2} \hspace{0.5in} \text{und} \hspace{0.5in} b = \frac{N \cdot \sum\limits_{i = 1}^N {x_i y_i} - \sum\limits_{i = 1}^N {x_i} \cdot \sum\limits_{i = 1}^N {y_i}}{\left( \sum\limits_{i = 1}^N {x_i} \right)^2}
$$

aus den Angaben

$$
\sum_{i=1}^{N} 2 \cdot (a + bx_i - y_i) = 0 \quad \text{und} \quad \sum_{i=1}^{N} 2 \cdot (a + bx_i - y_i)x_i = 0
$$

im einzelnen ab und prüfe für den Fall  $N = 2$  nach, ob sich die erwarteten Werte

$$
a = \frac{x_2 y_1 - x_1 y_2}{x_2 - x_1} \quad \text{und} \quad b = \frac{y_2 - y_1}{x_2 - x_1}
$$

ergeben.

$$
\sum_{i=1}^{N} 2(a + bx_i - y_i) = 0
$$
  
\n
$$
2 \cdot \sum_{i=1}^{N} (a + bx_i - y_i) = 0
$$
  
\n
$$
\sum_{i=1}^{N} (a + bx_i - y_i) = 0
$$
  
\n
$$
N \cdot a + b \cdot \sum_{i=1}^{N} x_i - \sum_{i=1}^{N} y_i = 0
$$
  
\n
$$
\sum_{i=1}^{N} y_i - b \cdot \sum_{i=1}^{N} x_i
$$
  
\n
$$
a = \frac{\sum_{i=1}^{N} y_i - b \cdot \sum_{i=1}^{N} x_i}{N}
$$
 (1)

$$
\sum_{i=1}^{N} 2 \cdot (a + bx_i - y_i)x_i = 0
$$
  
\n
$$
a \cdot \sum_{i=1}^{N} x_i + b \cdot \sum_{i=1}^{N} x_i^2 - \sum_{i=1}^{N} x_i y_i = 0
$$
  
\n
$$
b = \frac{\sum_{i=1}^{N} x_i y_i - a \cdot \sum_{i=1}^{N} x_i}{\sum_{i=1}^{N} x_i^2}
$$
 (2)

(2) in (1)

$$
N \cdot a = \sum_{i=1}^{N} y_{i} - \frac{\sum_{i=1}^{N} x_{i} y_{i} - a \cdot \sum_{i=1}^{N} x_{i}}{\sum_{i=1}^{N} x_{i}^{2}} \cdot \sum_{i=1}^{N} x_{i}
$$
\n
$$
\left(N \cdot a - \sum_{i=1}^{N} y_{i}\right) \cdot \sum_{i=1}^{N} x_{i}^{2} = -\sum_{i=1}^{N} x_{i} \cdot \sum_{i=1}^{N} x_{i} y_{i} + a \cdot \sum_{i=1}^{N} x_{i} \cdot \sum_{i=1}^{N} x_{i}
$$
\n
$$
N \cdot a \cdot \sum_{i=1}^{N} x_{i}^{2} - \sum_{i=1}^{N} x_{i}^{2} \cdot \sum_{i=1}^{N} y_{i} = a \cdot \sum_{i=1}^{N} x_{i} \cdot \sum_{i=1}^{N} x_{i} - \sum_{i=1}^{N} x_{i} \cdot \sum_{i=1}^{N} x_{i} y_{i}
$$
\n
$$
N \cdot a \cdot \sum_{i=1}^{N} x_{i}^{2} - a \cdot \sum_{i=1}^{N} x_{i} \cdot \sum_{i=1}^{N} x_{i} = \sum_{i=1}^{N} x_{i}^{2} \cdot \sum_{i=1}^{N} y_{i} - \sum_{i=1}^{N} x_{i} \cdot \sum_{i=1}^{N} x_{i} y_{i}
$$
\n
$$
a = \frac{\sum_{i=1}^{N} x_{i}^{2} \cdot \sum_{i=1}^{N} y_{i} - \sum_{i=1}^{N} x_{i} \cdot \sum_{i=1}^{N} x_{i} y_{i}}{a = a \cdot \sum_{i=1}^{N} x_{i}^{2} \cdot \sum_{i=1}^{N} x_{i} y_{i}}
$$

$$
a = \frac{1}{i} \frac{1}{N} \sum_{i=1}^{N} x_i^2 - \sum_{i=1}^{N} x_i \cdot \sum_{i=1}^{N} x_i
$$

$$
a = \frac{\sum\limits_{i=1}^N x_i^2 \cdot \sum\limits_{i=1}^N y_i - \sum\limits_{i=1}^N x_i \cdot \sum\limits_{i=1}^N x_i y_i}{N \cdot \sum\limits_{i=1}^N x_i^2 - \left(\sum\limits_{i=1}^N x_i\right)^2}
$$

(1) in (2)

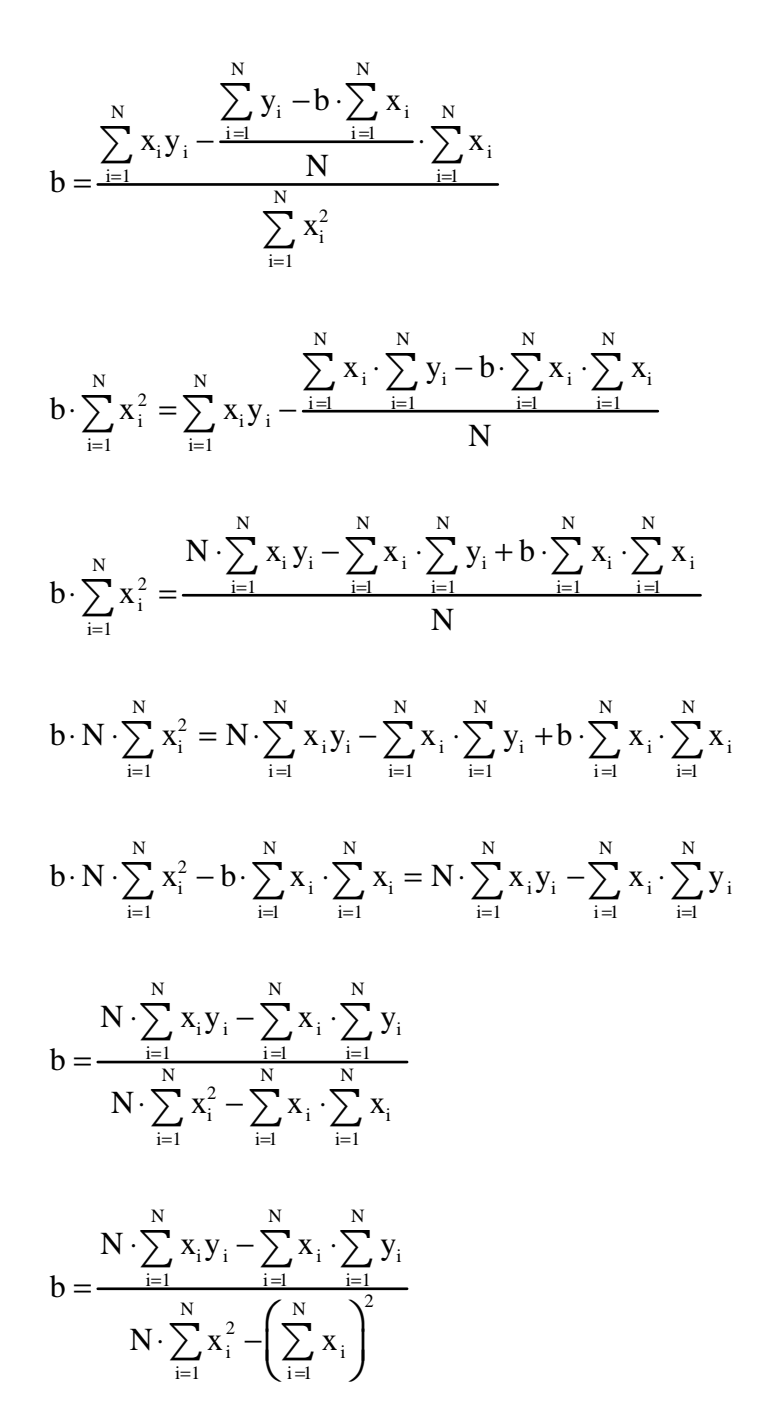

Für  $N = 2$ :

$$
a = \frac{(y_1 + y_2) \cdot (x_1^2 + x_2^2) - (x_1 + x_2) \cdot (x_1y_1 + x_2y_2)}{2 \cdot (x_1^2 + x_2^2) - (x_1 + x_2)^2}
$$
  
\n
$$
a = \frac{x_1^2y_1 + x_2^2y_1 + x_1^2y_2 + x_2^2y_2 - x_1^2y_1 - x_1x_2y_2 - x_1x_2y_1 - x_2^2y_2}{2x_1^2 + 2x_2^2 - x_1^2 - 2x_1x_2 - x_2^2}
$$
  
\n
$$
a = \frac{x_2^2y_1 + x_1^2y_2 - x_1x_2y_2 - x_1x_2y_1}{x_1^2 - 2x_1x_2 + x_2^2}
$$
  
\n
$$
a = \frac{x_2y_1(x_2 - x_1) - x_1y_2(x_2 - x_1)}{(x_2 - x_1)^2}
$$
  
\n
$$
a = \frac{x_2y_1 - x_1y_2}{(x_2 - x_1)}
$$

$$
b = \frac{2 \cdot (x_1 y_1 + x_2 y_2) - (x_1 + x_2) \cdot (y_1 + y_2)}{2 \cdot (x_1^2 + x_2^2) - (x_1 + x_2)^2}
$$
  
\n
$$
b = \frac{2x_1 y_1 + 2x_2 y_2 - x_1 y_1 - x_1 y_2 - x_2 y_1 - x_2 y_2}{2x_1^2 + 2x_2^2 - x_1^2 - 2x_1 x_2 - x_2^2}
$$
  
\n
$$
b = \frac{x_1 y_1 + x_2 y_2 - x_1 y_2 - x_2 y_1}{x_1^2 - 2x_1 x_2 + x_2^2}
$$
  
\n
$$
b = \frac{y_2 (x_2 - x_1) - y_1 (x_2 - x_1)}{(x_2 - x_1)^2}
$$

$$
(x_2 - x_1)^2
$$

$$
b = \frac{y_2 - y_1}{x_2 - x_1}
$$

# *Aufgabe 2*

Für die Größe W erhält man aus verschiedenen Versuchen die Werte

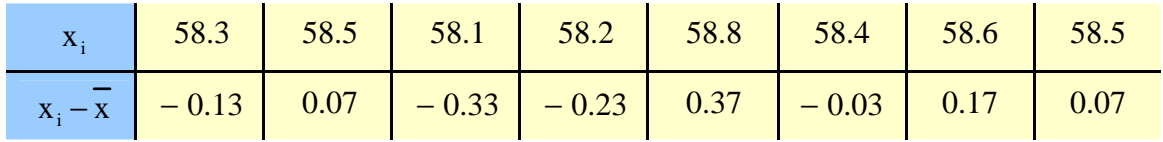

Man berechne den Mittelwert, die Standardabweichung und den mittleren Fehler des Mittelwertes.

#### **Mittelwert:**

$$
\overline{x} = \frac{\sum_{i=1}^{8} x_i}{8} = \frac{467.4}{8} = 58.43
$$

**Standardabweichung:**

$$
S = \sqrt{\frac{\sum_{i=1}^{8} (x_i - \overline{x})^2}{N - 1}} = \sqrt{\frac{0.3552}{7}} = 0.23
$$

**Standardabweichung des Mittelwertes:**

$$
S(\overline{x}) = \frac{S(x)}{\sqrt{N}} = \sqrt{\frac{\sum_{i=1}^{8} (x_i - \overline{x})^2}{N \cdot (N-1)}} = \sqrt{\frac{0.3552}{56}} = 0.08
$$

## *Aufgabe 3*

Eine Kugel bewegt sich mit konstanter Geschwindigkeit u auf einer linearen Bahn. Zu mehreren Zeiten ti wird der Abstand zi der Kugel von einem Bezugspunkt aus gemessen. Man erhält die folgenden Werte:

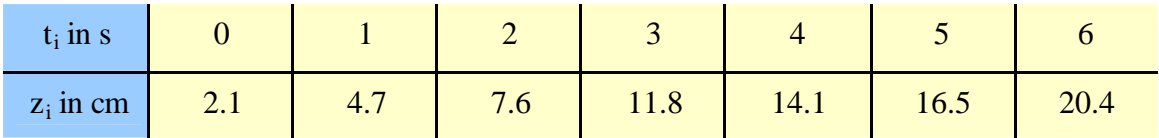

Für die Bewegung der Kugel gilt:

 $z_i = z_0 + u \cdot t_i$ 

Man bestimme u und  $z_0$ . Man gebe den Wert der Fehlerquadratsumme, die Standardabweichung von  $z_i$  sowie die mittleren Fehler von u und  $z_0$  an.

$$
\sum_{i=1}^{7} t_i = 21 \text{ s} \qquad \qquad \sum_{i=1}^{7} z_i = 77.2 \text{ cm} \qquad \qquad \sum_{i=1}^{7} t_i \cdot z_i = 316.6 \text{ cm} \cdot \text{s} \qquad \qquad \sum_{i=1}^{7} t_i^2 = 91 \text{ s}^2
$$

$$
z_0 = \frac{\sum\limits_{i=1}^{N} t_i^2 \cdot \sum\limits_{i=1}^{N} z_i - \sum\limits_{i=1}^{N} t_i \cdot \sum\limits_{i=1}^{N} t_i z_i}{N \cdot \sum\limits_{i=1}^{N} t_i^2 - \left(\sum\limits_{i=1}^{N} t_i\right)^2} = \frac{77.2 \cdot 91 - 21 \cdot 316.6}{7 \cdot 91 - 21^2} = \frac{376.6}{196} = 1.921 \text{ cm}
$$

$$
u = \frac{N \cdot \sum_{i=1}^{N} t_i z_i - \sum_{i=1}^{N} t_i \cdot \sum_{i=1}^{N} z_i}{N \cdot \sum_{i=1}^{N} t_i^2 - \left(\sum_{i=1}^{N} t_i\right)^2} = \frac{7 \cdot 316.6 - 21 \cdot 77.2}{7 \cdot 91 - 21^2} = \frac{595}{196} = 3.036 \frac{cm}{s}
$$

#### **Regressionsgerade:**

 $z_i = 1.921 + 3.036 \cdot t_i$ 

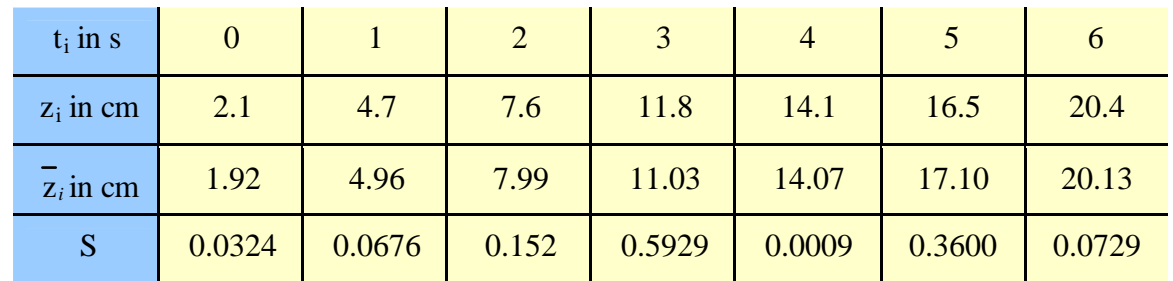

www.chemielabor.com − 6 − © by Benjamin Bulheller

#### **Fehlerquadratsumme:**

$$
S = \sum_{i=1}^{7} (\overline{z_i} - z_i)^2 = 1.28 \text{ cm}^2
$$

# **Standardabweichung:**

$$
S_{z_i} = \sqrt{\frac{S}{N-2}} = \sqrt{\frac{1.28}{5}} = 0.51
$$
 cm

# **Mittlerer Fehler von zo:**

$$
m_{z_0} = S_{z_i} \cdot \sqrt{\frac{\sum\limits_{i=1}^{7} t_i^2}{N \cdot \sum\limits_{i=1}^{7} t_i^2 - (\sum\limits_{i=1}^{7} t_i)} } = 0.51 \cdot \sqrt{\frac{91}{7 \cdot 91 - 21^2}} = 0.35 \text{ cm}
$$

## **Mittlerer Fehler von u:**

$$
m_u = S_{z_i} \cdot \sqrt{\frac{N}{N \cdot \sum_{i=1}^{7} t_i^2 - (\sum_{i=2}^{7} t_i)^2}} = 0.51 \cdot \sqrt{\frac{7}{7 \cdot 91 - 21^2}} = 0.096 \frac{cm}{s}
$$

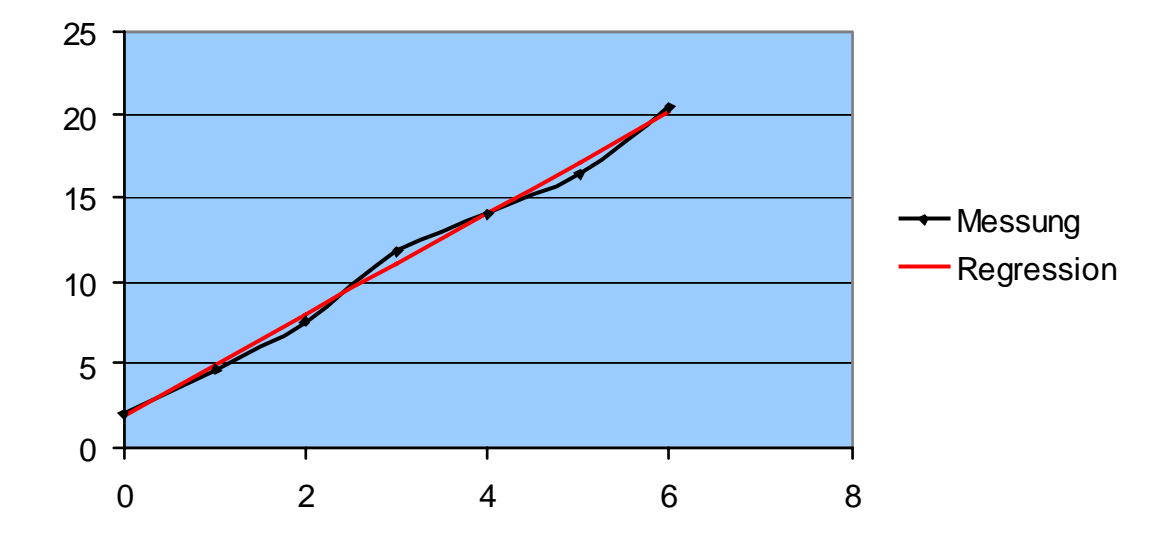

## *Aufgabe 4*

Nach dem Gesetz von Hagen-Poiseuille hängt die Strömungsgeschwindigkeit v eines Gases durch ein Rohr mit dem Innendurchmesser d über die Beziehung

 $v = const \cdot d^4$ 

zusammen. d wurde zu  $0.2 \pm 0.01$  mm bestimmt. Wie groß ist der relative Fehler von v?

$$
\Delta v_{rel} = \frac{4 \cdot \Delta d_{abs}}{d} = \frac{4 \cdot 0.01 \text{ mm}}{0.2 \text{ mm}} = 0.2 = 20\%
$$

# *Aufgabe 5*

Um eine elektrischen Widerstand nach der Formel R =  $\frac{U}{I}$  $=\frac{1}{I}$  zu bestimmen, werden je 10 Messungen von U und I vorgenommen.

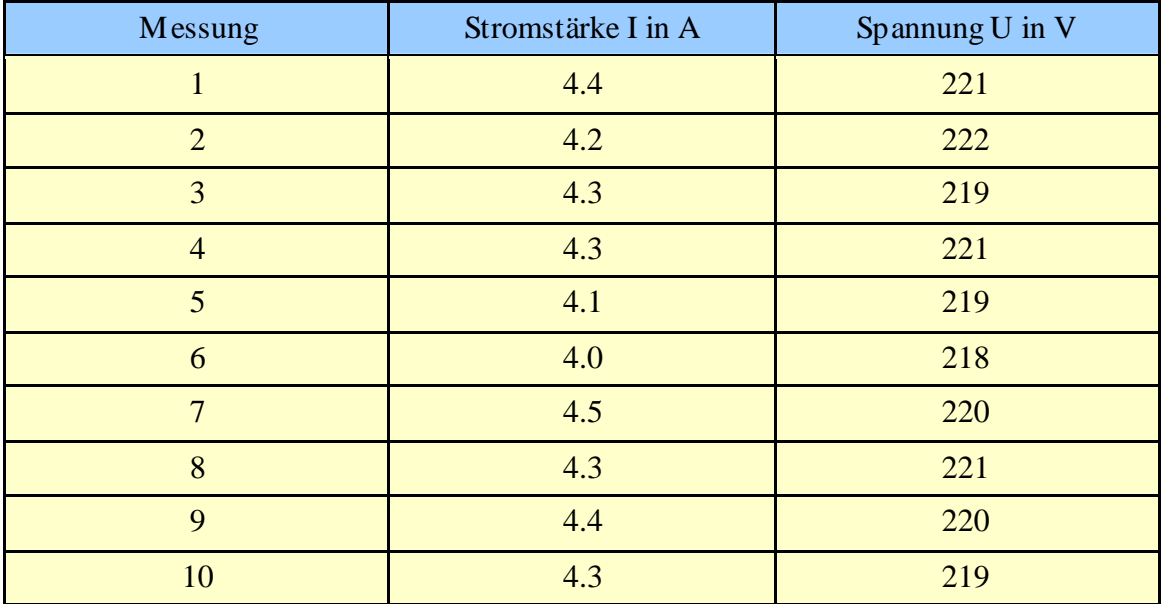

Wie groß ist der Mittelwert, die Streuung der einzelnen Messung und der mittlere Fehler des Mittelwertes von I und U?

Wie groß ist bei der Messung von I und U jeweils der relative Fehler?

Wie groß ist der Mittelwert und der mittlere Fehler in R?

Geben Sie die Ergebnisse für die statistische Sicherheit  $P = 0.95$  an.

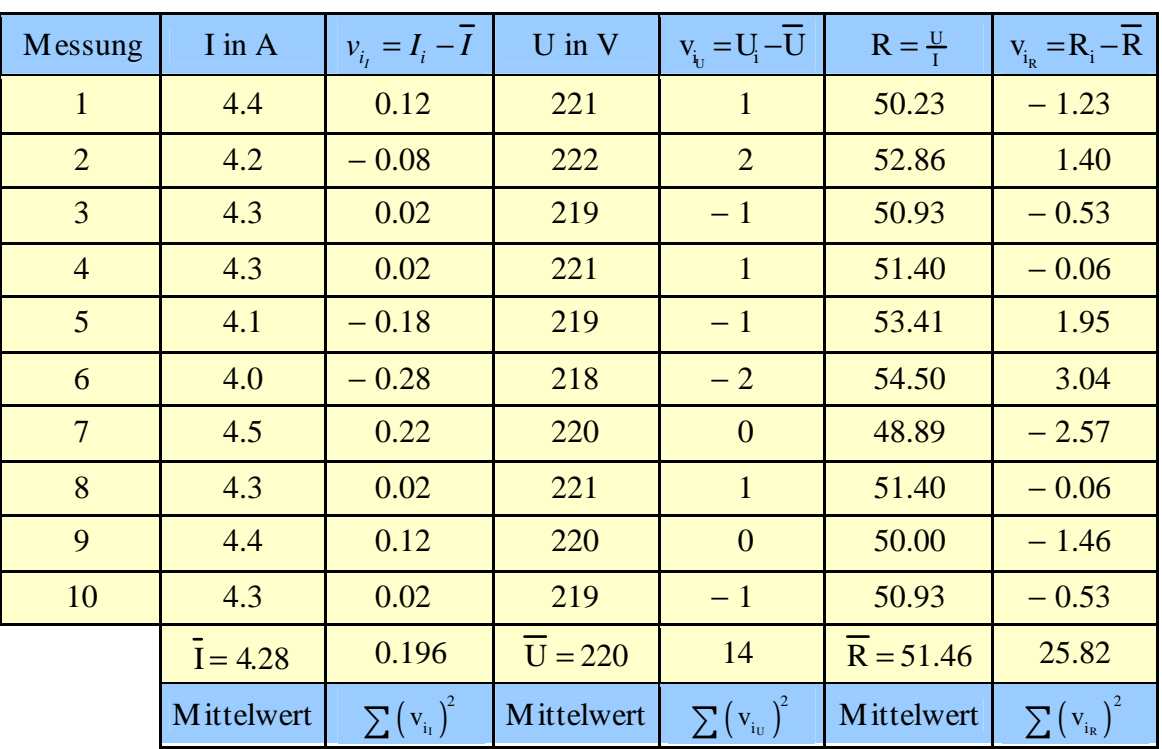

# **Streuung der einzelnen Messung:**

$$
S(I) = \sqrt{\frac{\sum_{i=1}^{10} (v_{i_1})^2}{10 - 1}} = \sqrt{\frac{0.196 \text{ A}}{9}} = 0.148 \text{ A}
$$

$$
S(U) = \sqrt{\frac{\sum_{i=1}^{10} (v_{i_U})^2}{10 - 1}} = \sqrt{\frac{14 V^2}{9}} = 1.25 V
$$

$$
S(R) = \sqrt{\frac{\sum_{i=1}^{10} (v_{i_R})^2}{10 - 1}} = \sqrt{\frac{25.82 \Omega^2}{9}} = 1.69 \Omega
$$

#### **Streuung des Mittelwertes:**

$$
S(\bar{I}) = \frac{S(I)}{\sqrt{10}} = \sqrt{\sum_{i=1}^{10} (v_{i_1})^2 \over 10 \cdot (10-1)} = \sqrt{\frac{0.196 \text{ A}^2}{90}} = 0.05 \text{ A}
$$

$$
S(\overline{U}) = \frac{S(U)}{\sqrt{10}} = \sqrt{\frac{\sum_{i=1}^{10} (v_{i_U})^2}{10 \cdot (10-1)}} = \sqrt{\frac{14 V^2}{90}} = 0.39 V
$$

$$
S(\overline{R}) = \frac{S(R)}{\sqrt{10}} = \sqrt{\frac{\sum_{i=1}^{10} (v_{i_R})^2}{10 \cdot (10 - 1)}} = \sqrt{\frac{25.82 \Omega^2}{90}} = 0.53 \Omega
$$

**Relativer Fehler der Messung:**

$$
\Delta I_{rel} = \frac{t \cdot S(\bar{I})}{\bar{I}} \cdot 100\% = \frac{2.26 \cdot 0.05 \text{ A}}{4.28 \text{ A}} \cdot 100\% = 2.6\%
$$

$$
I_w = 4.28 A \pm (2.26 \cdot 0.05 A) = 4.28 A \pm 0.11 A
$$

$$
\Delta U_{rel} = \frac{t \cdot S(\overline{U})}{\overline{U}} \cdot 100\% = \frac{2.26 \cdot 0.39 \text{ V}}{220 \text{ V}} \cdot 100\% = 0.4\%
$$

$$
U_w = 220 V \pm (2.26 \cdot 0.39 V) = 220 V \pm 0.88 V
$$

Dieses Protokoll wurde selbstständig erstellt.

\_\_\_\_\_\_\_\_\_\_\_\_\_\_\_\_\_\_\_\_\_\_

Benjamin Bulheller